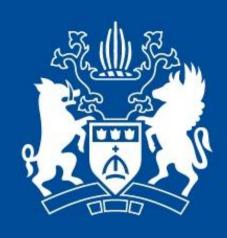

# THE ROYAL BOROUGH OF KENSINGTON AND CHELSEA

## Computer illiteracy

Volunteers can help!

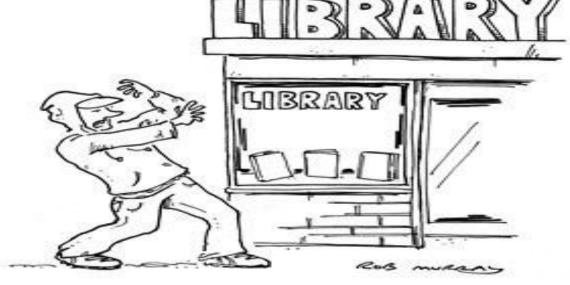

"Whoa! Too much information!"

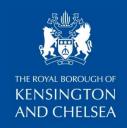

## Using Volunteers

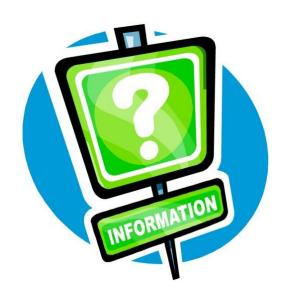

# How do you use volunteers?

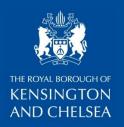

## Why use volunteers?

- In RBKC we decided to use volunteers to provide value-added services to library users in the following areas:
  - IT-help
  - Events
  - Book cleaning
  - Children's Centres support
  - Home Services

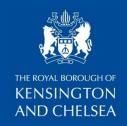

## **RBKC – Volunteer-led IT help**

The type of programme we decided to offer depended on:

- User needs
- Availability of space
- Availability of hardware/ technology
- Successful recruitment of volunteers to run the sessions
  - Successful integration of volunteers and paid staff
    - Successful retention

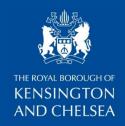

## Points to consider:

- Staff time
- IT illiteracy a big problem, particularly among the elderly
- Not much other provision
- Library offers access to IT and seen as a natural environment to learn IT
- Relationship between volunteers and paid staff
- Exit strategy

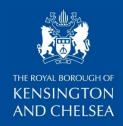

## "Basics & Beyond" – a Pilot project

- Recruiting volunteers (Kensington Volunteers Centre; informal interview; CRB checks; Volunteers Agreement)
- 2. Volunteer induction (meeting staff, orientation session, access issues, H&S, risk assessments)
- 3. Working out the syllabus with the volunteers / getting it authorised
- 4. Organising the administration of the sessions
- 5. Delegating tasks to staff / training where appropriate
- 6. Informing all staff about the pilot project

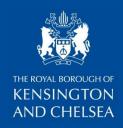

## "Basics & Beyond" Course Contents

- Module 1
- Introduction
- Setting up your computer
- Basic keyboard and mouse skills
- Using Microsoft Windows
- Basic Glossary of Computer Terms
- Module 2
- Review of Module 1
- Working with Files and Folders
- Copying and moving Files
- Using the Printer
- Getting Help

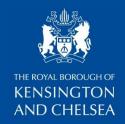

## "Basics & Beyond" Course Contents

- Module 3
- Review of Module 1 & 2
- Using the Internet
- Setting up an email account
- Searching for information on the internet
- Module 4
- Review of Module 1,2 & 3
- Shopping on the internet
- Creating a letter in MS Word
- Basic Computer security

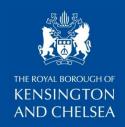

## "Basics & Beyond" - FORMS

- Pre-course Questionnaire
- Enrolment Forms
- Evaluation Forms

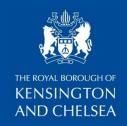

#### **Pre-course Questionnaire**

#### Selection criteria/initial assessment Royal Borough of Kensington and Chelsea Library Service Computer Sessions - The Basics and Beyond This form is not a test! It is designed to find out your experience, needs and goals in learning to use a computer. It will help us deliver the sessions at a level to suit you Name:...... Date:..... Tel. no.: ..... email: ..... SECTION A: Your Experience of Computers 1. Have you used a computer before? If yes, describe what you used it for and any difficulties you experienced: 2. Do you have access to a computer or use one at the moment? (i.e., at home, at a library, at a friends or family's house) □ Yes If Yes, where: 3. Do you know where you can use a computer in Kensington and Chelsea? □ No If Yes, where: 4. Have you ever have any training in using computers? □ No Please state where and how you got on:

#### SECTION B: What do you want to learn?

5. What would you like to learn (tick one or more)?

□ Basic computer use □ Email □ Internet □ Spreadsheets

□ Word Processing □ Other (please state below)

Additional space

6. Are there any particular personal reasons why you want to learn? (j.e. to contact relatives abroad, to shop or pay bills on the internet, to research a particular subject or your family tree, to overcome boredom etc.)

Thank you!

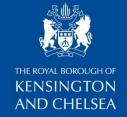

### **Enrolment Forms**

|     | NSINGTON<br>D CHELSEA            |           |                   |        |     | ent Form<br>ailable in                  |                                                                                 |       | )                                      |       |       |       |                      |
|-----|----------------------------------|-----------|-------------------|--------|-----|-----------------------------------------|---------------------------------------------------------------------------------|-------|----------------------------------------|-------|-------|-------|----------------------|
| UN  | IIQUE LEARNER                    | NUME      | ER:               |        |     |                                         |                                                                                 |       |                                        |       |       |       |                      |
| Pe  | rsonal details (                 | Please    | complete in       | BLC    | 00  | K CAPIT                                 | ALS)                                                                            |       |                                        |       |       |       |                      |
|     | ename                            |           |                   |        |     |                                         | urname                                                                          |       |                                        |       |       |       |                      |
| Add | ress                             |           |                   |        |     |                                         | ostcode<br>ime at add                                                           |       |                                        |       |       |       |                      |
|     | <u> </u>                         |           |                   |        |     |                                         | ime at acc                                                                      | ess   |                                        |       |       |       |                      |
| Con | tact No.                         |           |                   |        |     |                                         | mall                                                                            |       |                                        |       |       |       |                      |
|     | der                              |           |                   |        |     |                                         | ate of Birt                                                                     | h     |                                        |       |       |       |                      |
| Hav | sidency<br>e you been a resident | of the U  | K or another cour | ntry v | wit | thin the Buro                           | ean Econ                                                                        | amic  | Area (EEA)                             |       | Yes   |       | □ No                 |
| for | more than three years            | 7         |                   |        |     |                                         |                                                                                 |       |                                        |       |       |       |                      |
| Asl | hnic Origin                      | Blac      | ¢ .               | M      | ΙXΘ | ed                                      |                                                                                 | W     | ilte                                   |       |       | Oti   | er                   |
| 0   | Bangladeshi                      | -         | African           | 0      | T   | White and As                            | ilan                                                                            | 0     | British                                |       |       | 0     | Chinese              |
| •   | Indian                           | -         | Caribbean         | 0      | T   | White and Bi<br>African                 | ack                                                                             | •     | Gypsy/Roma                             |       |       | •     | Filipino             |
| •   | Pakistani                        |           | Any other Black   |        | т   | White and Bi                            |                                                                                 | 0     | Irish                                  |       |       | 0     | Iranian              |
| 0   | Any other Asian<br>background    |           | background        | -      |     | Caribbean<br>Any other Mi<br>background |                                                                                 | -     | Traveller of I                         | rish  |       | -     | Moroccan             |
|     | background                       | ++        |                   | +-     | t   | beckground                              |                                                                                 | 0     | Heritage<br>Any other Wi<br>background | ite   |       | 0     | Any other background |
| Do  | you have a lea                   | rning d   | ifficulty, dis    | bili   | b   | y or healt                              | h probl                                                                         | em    |                                        |       |       |       | 200.00               |
|     | Yes - please tick as             | appropria | e below           |        |     |                                         | No                                                                              |       |                                        |       |       |       |                      |
|     | rning Difficulties               |           |                   |        |     |                                         |                                                                                 |       | ealth proble                           | ns    |       |       |                      |
| _   | Dyslexia                         |           |                   |        |     |                                         |                                                                                 |       | ing mobility<br>havioural diffe        | ultie | :     |       |                      |
| 0   | Moderate learning di             | Moulty    |                   |        |     |                                         | Hearing In                                                                      |       |                                        |       |       |       |                      |
| •   | Severe learning diffic           | ulty      |                   |        |     | -                                       | Mental III                                                                      | healt | h                                      |       |       |       |                      |
|     | Multiple learning diff           | culties   |                   |        |     |                                         | Multiple d                                                                      |       | itles                                  |       |       |       |                      |
| !   | No learning difficulty<br>Other  |           |                   |        |     |                                         | No disabili                                                                     |       |                                        |       |       |       |                      |
| _   | Other Specific learning          | a diffici | v                 |        |     |                                         | Other disabilities     Other medical condition (e.g. epilepsy, asthma, diabetes |       |                                        |       |       |       |                      |
| -   |                                  |           |                   |        |     |                                         | Other physical disability                                                       |       |                                        |       |       |       |                      |
|     |                                  |           |                   |        |     | 0                                       | ☐ Profound complex disabilities                                                 |       |                                        |       |       |       |                      |
|     |                                  |           |                   |        |     | -                                       | Temporary<br>accident                                                           | dis   | ability after ill                      | ess   | (e.g. | post- | viral) or            |
| -   |                                  |           |                   |        |     | -                                       | Visual Imp                                                                      | airm  | ent                                    |       |       |       |                      |
|     | ıployment Statu                  |           |                   |        |     |                                         |                                                                                 |       |                                        |       |       |       |                      |
| -   | Employed full-time               |           | □ Full-time stu   | dent   | _   |                                         | Retired                                                                         |       |                                        |       | Unem  |       |                      |
| 4   | Employed part-time               |           | □ Not working     |        |     | 0                                       | Self-emplo                                                                      | yed   |                                        | _     | Volur | tary  | wark                 |
| -   |                                  |           |                   |        |     |                                         |                                                                                 |       |                                        |       |       |       |                      |
|     | er (please state)                |           |                   |        |     |                                         |                                                                                 |       |                                        |       |       |       |                      |

| 3 years                                                                                                    | D Yes D                                                                                                    | No                                                                                                    |                                                                                                    |                                                                                                    |
|----------------------------------------------------------------------------------------------------|----------------------------------------------------------------------------------------------------|----------------------------------------------------------------------------------------------------|----------------------------------------------------------------------------------------------------|----------------------------------------------------------------------------------------------------|
|                                                                                                    | out about our centre?                                                                                                    | 110                                                                                                    |                                                                                                    |                                                                                                    |
| AFL Guide     Friend / relative                                                                                                    | ☐ Internet ☐ I'm a former                                                                                                    | ricurrant laserar                                                                                                    | ☐ Library ☐ Newspaper                                                                                                    |                                                                                                    |
| Other (please state)                                                                                                    | , -,                                                                                                    | ,,,,,,,,,,,,,,,,,,,,,,,,,,,,,,,,,,,,,,,                                                                                                    | 1 - 1                                                                                                    |                                                                                                    |
| Courses                                                                                                    |                                                                                                    |                                                                                                    |                                                                                                    |                                                                                                    |
| Course Title                                                                                                    |                                                                                                    |                                                                                                    | Start Date                                                                                                    | End Date                                                                                                    |
|                                                                                                    |                                                                                                    |                                                                                                    |                                                                                                    |                                                                                                    |
|                                                                                                    |                                                                                                    |                                                                                                    |                                                                                                    |                                                                                                    |
|                                                                                                    |                                                                                                    |                                                                                                    |                                                                                                    |                                                                                                    |
|                                                                                                    |                                                                                                    |                                                                                                    |                                                                                                    |                                                                                                    |
|                                                                                                    |                                                                                                    |                                                                                                    |                                                                                                    |                                                                                                    |
|                                                                                                    |                                                                                                    |                                                                                                    |                                                                                                    |                                                                                                    |
| Learning Agreeme                                                                                                    | nt                                                                                                    |                                                                                                    |                                                                                                    |                                                                                                    |
| programme. I agree to complete assignments with Data Protection St. "Data Protection Act 199 responsible for funding a                                                                                                    | B" - The information you provide wind planning education and training                                                                                                    | provider of any change on time. If I cannot come<br>/ examinations that are pa                                                                                                    | if my circumstances I agree to telephone It of my learning progr  ning and Skills Council uits in England, and i                                                                                                    | which may affect m<br>my tutor. I agree t<br>ramme.<br>(the LSC). The LSC I<br>is registered under th                                                                                                    |
| programme. I agree to complete assignments with complete assignments with the complete assignment and the complete assignment and the complete assignment and the complete and the complete and t | to my needs. I will notify the attend classes regularly and be or thin agreed time limits and take any atement 2009/10  5" - The information you provide w                                                                                                    | provider of any change of an immediate connections in time. If I cannot come examinations that are particularly controlled to the Learn for young people and are be shared with other or posses. Other organization drong, Higher Education 3 performing research and uses Buroseen Social Full memolyment by promoter and provider and provider and pr | if my circumstances<br>I agree to telephone<br>to d my learning programming and Skills Council<br>units in England, and I<br>amisations for the pur<br>swith which the LSC<br>testistics Agency, High<br>statistics agency, High<br>statistics agency, High<br>g employability, business<br>g employability, business<br>anisations and what to<br>ottection.                                                                                                    | which may affect in my tutor, I agree to ramme.  (the LSC) The LSC I is registered under thoose of administration will share like the source of the source of the source o                                                                                                    |
| programme. I agree to complete assignments with part of the complete assignments with the complete assignment and the complete assignment and the complete assignment and the complete assignment and the complete assignment assignment assignmen | to my neess. I will notify the strand classes requirily and be on the agreed time limits and take any attended time limits and take any attended time limits and take any attended time. I may be sufficiently as the strange of the strange of the st                                                                                                    | provider of any change of an imme. If I cannot come in time. If I cannot come examinations that are particularly contained to the Learn for young people and are to be shared with other or posses. Other organization of the contained to the contained to the conta | if my circumstances in Jayre to telephone or of my learning programme or of my learning programme or of my learning programme or of my learning programme or of my learning programme or of the learning of the learning of th | which may affect m my bush. I agree to<br>my bush. I agree to<br>represent the use of<br>the use of the use of<br>the use of the use of<br>the use of<br>the<br>the use of<br>the use of<br>the use of<br>the use of<br>the use of<br>the use of<br>the use of<br>the use of<br>the use of<br>the use of<br>the use of<br>the use of<br>the use of<br>the use of<br>the use of<br>the<br>the use of<br>the use of<br>the<br>the<br>the use of<br>the<br>the use of<br>the<br>the use of<br>the<br>the<br>the<br>the<br>the<br>the<br>the<br>the |
| programme. I agree to complete assignments will be complete assignments will be complete assignment and the complete assignment and the complete assignment and the complete assignment assignment as a construction of the complete assignment as a construction of the complete assignment as a construction of the complete assignment as a construction of the complete assignment as a construction of the complete assignment as a construction of the complete assignment as a construction of the complete assignment as a complete assignment as a complete as a complete as a comple | to my neess. I will notify the<br>strand classes regularly and be<br>one agreed time limits and case any<br>attement 2000/10.  If — The information you provide win<br>or straining education and training.<br>It has information you provide win<br>or straining education and training<br>in the limit of the straining of<br>for Struction and Swills, Conne-<br>sioner limituding and organisation and<br>amming activities, including organisation and<br>amming activities, including organisation and<br>amming activities, including a<br>lateral provides and and the<br>lateral provides and the<br>school and the<br>school and the<br>school and the<br>school and<br>school and<br>school and<br>school and<br>school and<br>school and<br>school and<br>school and<br>school and<br>school and<br>school and<br>school and<br>school and<br>school and<br>school and<br>school and<br>school and<br>school and<br>school<br>school and<br>school<br>school<br>sch | provider of any change of mine. If I cannot come in mine. If I cannot come insaminations that are particles of the cannot come of the cannot come of the cannot come of the cannot come of the cannot cannot cannot come of the cannot cannot come of the cannot cannot come of the cannot cannot come of the cannot cannot come of the cannot cannot come of the cannot cannot canno | if my circumstances is agree to telephone or of my learning programming and Skills Council uts in Brigand, and in aniastions for maniastions for mainstances of personal programming and skills and the state of the skills of the skills of the | which may affect m my bush. I agree to<br>my bush. I agree to<br>represent the use of<br>the use of the use of<br>the use of the use of<br>the use of<br>the<br>the use of<br>the use of<br>the use of<br>the use of<br>the use of<br>the use of<br>the use of<br>the use of<br>the use of<br>the use of<br>the use of<br>the use of<br>the use of<br>the use of<br>the use of<br>the<br>the use of<br>the use of<br>the<br>the<br>the use of<br>the<br>the use of<br>the<br>the use of<br>the<br>the<br>the<br>the<br>the<br>the<br>the<br>the |
| programme. I agree to complete assignments will be complete assignments will be complete assignment and the complete assignment and the complete assignment and the complete assignment assignment as a construction of the complete assignment as a construction of the complete assignment as a construction of the complete assignment as a construction of the complete assignment as a construction of the complete assignment as a construction of the complete assignment as a construction of the complete assignment as a complete assignment as a complete as a complete as a comple | to my neess. I will notify the<br>strenc classes requiry) and be on<br>the agreed time limits and take any<br>attement. 2009/10<br>8° — The information you provide with<br>one planning education and training.<br>I. The information you provide with<br>As and stressisted and research but<br>for advection and Sistic, Comma-<br>tion and Sistic, Comma-<br>sized and Sistic, Comma-<br>sized and Sistic, Comma-<br>sized and Sistic, Comma-<br>sized and Sistic, Comma-<br>sized and Sistic, Comma-<br>sized and Sistic, Comma-<br>sized and Sistic, Comma-<br>sized and Sistic, Comma-<br>sized and Sistic, Comma-<br>sized in Sistic, Sistic, and by the<br>sound information to passed to one<br>sound in surveys by mail and commission<br>and in surveys by mail and commission<br>and sisting sisting and<br>post of the streng when you<br>may wish to contact you from it<br>may wish to contact you from it                                                                                                    | provider of any change of mine. If I cannot come in mine. If I cannot come insaminations that are particles of the cannot come of the cannot come of the cannot come of the cannot come of the cannot cannot cannot come of the cannot cannot come of the cannot cannot come of the cannot cannot come of the cannot cannot come of the cannot cannot come of the cannot cannot canno | if my circumstances it agree to telephone or of my learning programming and Skills Council uts in Brigand, and indications for indications for an advantage of the standards of the standards of the standards Agency, Mill and the standards Agency, Mill and the standards Agency, Mill and the standards of employability of employability and strong the Europea of employability and the standards and what to decide the standards of surveys areas to help bring a standards on help bring a standards or increased of surveys areas to help bring a standards or increased of surveys areas to help bring a standards or increased or surveys areas to help bring a standards or increased or surveys areas to help bring a standards or increased or surveys areas to help bring a standards or increased or surveys areas to help bring a standards or increased or surveys and the standards or increased or increased or i | which may affect m my bush. I agree to<br>my bush. I agree to<br>represent the use of<br>the use of the use of<br>the use of the use of<br>the use of<br>the<br>the use of<br>the use of<br>the use of<br>the use of<br>the use of<br>the use of<br>the use of<br>the use of<br>the use of<br>the use of<br>the use of<br>the use of<br>the use of<br>the use of<br>the use of<br>the<br>the use of<br>the use of<br>the<br>the<br>the use of<br>the<br>the use of<br>the<br>the use of<br>the<br>the<br>the<br>the<br>the<br>the<br>the<br>the |
| programme. I agree to complete assignments with complete assignments with the protection St. Totals forecastion Act 198 carears and other guidant include, the Department Council for England, educenties. The LSC is all controlled to England, educenties. The LSC is all controlled to England, educenties are settled. Where the controlled to the performance improve our performance, improve our performance, improve our controlled to take performance, improve our controlled to take performance improve our controlled to take performance improve our controlled to take performance improve our controlled to take performance improve our controlled to take performance improve our controlled to take performance improve our controlled to take performance improve our controlled to take the controlled to take the controlled to take  | to my neess. I will notify the<br>strenc classes requiry) and be on<br>the agreed time limits and take any<br>attement. 2009/10<br>8° — The information you provide with<br>one planning education and training.<br>I. The information you provide with<br>As and stressisted and research but<br>for advection and Sistic, Comma-<br>tion and Sistic, Comma-<br>sized and Sistic, Comma-<br>sized and Sistic, Comma-<br>sized and Sistic, Comma-<br>sized and Sistic, Comma-<br>sized and Sistic, Comma-<br>sized and Sistic, Comma-<br>sized and Sistic, Comma-<br>sized and Sistic, Comma-<br>sized and Sistic, Comma-<br>sized in Sistic, Sistic, and by the<br>sound information to passed to one<br>sound in surveys by mail and commission<br>and in surveys by mail and commission<br>and sisting sisting and<br>post of the streng when you<br>may wish to contact you from it<br>may wish to contact you from it                                                                                                    | provider of any change of mine. If I cannot come in mine. If I cannot come in a mine of the cannot come in a mine of the cannot cannot be carried to the Lean for young people and as be shared with other or propass. Other organisation companies to companies to carried to carried to carr | if my circumstances it agree to telephone or of my learning programming and Skills Council uts in Brigand, and indications for indications for an advantage of the standards of the standards of the standards Agency, Mill and the standards Agency, Mill and the standards Agency, Mill and the standards of employability of employability and strong the Europea of employability and the standards and what to decide the standards of surveys areas to help bring a standards on help bring a standards or increased of surveys areas to help bring a standards or increased of surveys areas to help bring a standards or increased or surveys areas to help bring a standards or increased or surveys areas to help bring a standards or increased or surveys areas to help bring a standards or increased or surveys areas to help bring a standards or increased or surveys and the standards or increased or increased or i | which may affect m my bush. I agree to<br>my bush. I agree to<br>represent the use of<br>the use of the use of<br>the use of the use of<br>the use of<br>the<br>the use of<br>the use of<br>the use of<br>the use of<br>the use of<br>the use of<br>the use of<br>the use of<br>the use of<br>the use of<br>the use of<br>the use of<br>the use of<br>the use of<br>the use of<br>the<br>the use of<br>the use of<br>the<br>the<br>the use of<br>the<br>the use of<br>the<br>the use of<br>the<br>the<br>the<br>the<br>the<br>the<br>the<br>the |
| programme. I agree to complete assignments with complete assignments with the protection St. Totals forecastion Act 198 carears and other guidant include, the Department Council for England, educenties. The LSC is all controlled to England, educenties. The LSC is all controlled to England, educenties are settled. Where the controlled to the performance improve our performance, improve our performance, improve our controlled to take performance, improve our controlled to take performance improve our controlled to take performance improve our controlled to take performance improve our controlled to take performance improve our controlled to take performance improve our controlled to take performance improve our controlled to take performance improve our controlled to take the controlled to take the controlled to take  | to my neess. I will notify the strenc classes requiry) and be onthe agreed time limits and take any attement. 2009/10  8" — The information you provide we displanning education and training. B. The information you provide will alway and statistical and research but for advocation and Sistis, Command Sistis, Command and Sistis, Command and Sisti                                                                                                    | provider of any change of mine. If I cannot come in mine. If I cannot come in a mine of the cannot come in a mine of the cannot cannot be carried to the Lean for young people and as be shared with other or propass. Other organisation companies to companies to carried to carried to carr | if my circumstances it agree to telephone or of my learning programming and Skills Council uts in Brigand, and indications for indications for an advantage of the standards of the standards of the standards Agency, Mill and the standards Agency, Mill and the standards Agency, Mill and the standards of employability of employability and strong the Europea of employability and the standards and what to decide the standards of surveys areas to help bring a standards on help bring a standards or increased of surveys areas to help bring a standards or increased of surveys areas to help bring a standards or increased or surveys areas to help bring a standards or increased or surveys areas to help bring a standards or increased or surveys areas to help bring a standards or increased or surveys areas to help bring a standards or increased or surveys and the standards or increased or increased or i | which may affect m my bush. I agree to<br>my bush. I agree to<br>represent the use of<br>the use of the use of<br>the use of the use of<br>the use of<br>the<br>the use of<br>the use of<br>the use of<br>the use of<br>the use of<br>the use of<br>the use of<br>the use of<br>the use of<br>the use of<br>the use of<br>the use of<br>the use of<br>the use of<br>the use of<br>the<br>the use of<br>the use of<br>the<br>the<br>the use of<br>the<br>the use of<br>the<br>the use of<br>the<br>the<br>the<br>the<br>the<br>the<br>the<br>the |

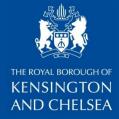

### **Evaluation Forms**

| Computer Course Evaluation<br>Chelsea Library                     |
|-------------------------------------------------------------------|
| During the course:<br>(Please tick as many as you want)           |
| ( ) I have learned something new                                  |
| ( ) I feel more confident about using computers now               |
| ( ) I will use what I have learned here in the future             |
| ( ) I have a sense of achievement from learning                   |
| ( ) This will make a difference to my life                        |
| Please tell us how you found the tutors who worked with you:      |
| ( ) Excellent                                                     |
| ( ) Good                                                          |
| ( ) Average                                                       |
| ( ) Poor                                                          |
| Please tell us how you found the facilities (room and equipment): |
| ( ) Excellent                                                     |
| ( ) Good                                                          |
| ( ) Average                                                       |
| ( ) Poor                                                          |
| Please tell us why:                                               |

| (time          |                 |            | e week):  |          |            | iese sessio |      |
|----------------|-----------------|------------|-----------|----------|------------|-------------|------|
| ( ) G          | ood             |            |           |          |            |             |      |
| ( ) Po         | oor             |            |           |          |            |             |      |
| Pleas          | e tell          | us why     | and give  | sugges   | tions:     |             |      |
|                | ld you<br>ague: |            | nend thes | e sessi  | ons to vo  | ur friends  | or   |
| ()Ye           |                 | us why:    |           |          |            |             |      |
| () No<br>Pleas |                 | us why:    |           |          |            |             |      |
| Foro           | ursta           | atistics p | lease giv | e us the | e followir | ıg informat | ion: |
| Male           | ш               | Female     | ш         | Date     | of Birth:  |             |      |
|                | •               | ise state  | Yes       |          |            |             |      |

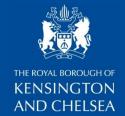

#### **Results:**

- Out of the first 80 people that went through the course 45 rated the facilities 'excellent' and 29 'good'. Only 4 had negative comments (that the computers slow or not functioning properly during their sessions)
- 71 rated tutors as "excellent" and 9 as "good". There were no negative comments.
- Learners also said:
- "I have learned something new" 78 learners
- "I feel more confident about using computers now" 67 learners
- "I will use what I have learned here in the future" 71 learners
- "I have a sense of achievement from learning" 61 learners
- "This will make a difference to my life" 62 learners

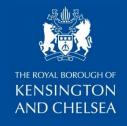

"Teaching clear, concise and inspiring!"

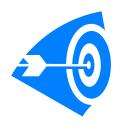

- "This course is very useful to anybody who is not familiar with computers. A place to start. We are getting more and more isolated as seniors as every information source seems to be on the web."
- "It is excellent. Because the teacher has patience which is one of the things a teacher should have. It's very interesting and everyone should learn to work with computers."
- "The course itself is an excellent project and was very useful for those who had little experience with computers. The teachers were very helpful and patiently explained step by step the tasks and short cuts. The course boosted our self-confidence when working on computers."

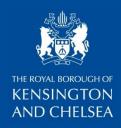

- "These classes were clear and simple and well staged. The
  attention I received was excellent. Teachers were enthusiastic
  and creative. I learnt various new skills which were presented in
  a way I can employ and I'm glad I did the class."
- "I think this course is great because it has helped me to set up my own account name. Also it has taught me that I do not have to just rely on the mouse, but the buttons are fast and good."
- "Brilliant course, I wish it was lasting longer because there is so much more to learn. Tutor and his assistant are very patient and knowledgeable."

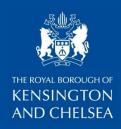

"It's free and friendly."

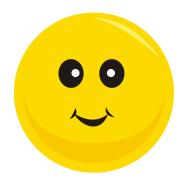

- "Each session enabled us to learn something new. Everyone needs to use the computer. It is great for someone that has never used computers before it takes the fear away. I think its very good. Good for confidence."
- "Friendly and very enjoyable... it covers basic information that is needed when one is rather inexperienced with computers. Tutors wonderfully helpful and patient. Because these four Saturdays make a huge difference in my entire life concerning computers and I enjoyed every second of it."

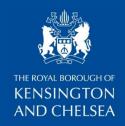

- "The sessions were very informative. The tutor was patient and enthusiastic. His step-by-step guides to accompany each session were invaluable. Relaxed setting - good basic course."
- "Never too late to learn something new. Tutor extremely patient. Kept pace that suited us all. Many of my friends do not know that they can be assisted by their local council to learn computers and most important is the fact that teachers here are excellent."
- "Very useful ...I learnt a lot about a computer that I would not have found out on my own. I have been using a computer for ages but never really understood it properly."

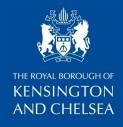

## Next Steps...

Once you know what you are offering...

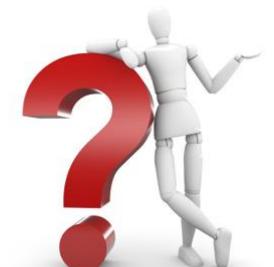

you can move on to promoting new service to users

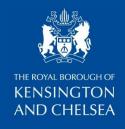

### Publicity for "Basics & Beyond" course

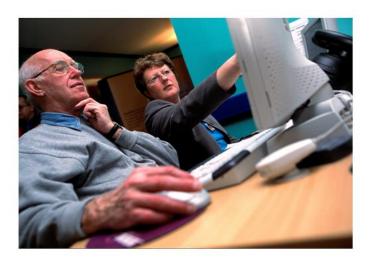

#### Need help with computers?

#### Free computer sessions

Work with a tutor to improve your skills Saturdays 10am to 12 noon at Chelsea and Brompton Libraries

Suitable for beginners or more experienced users Book your place now

Application forms are available at Chelsea Reference Library 020 7361 3010

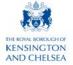

Here to help

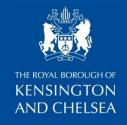

### Help – A Click Away

- We also wanted to extend the volunteer-led IT help to other branches, particularly Central library.
- Space and equipment were a problem in our Central branch so we could not replicate the courses offered at Chelsea (and later Brompton library).
- New course, Help-A Click Away (originally called "Quick-fix") was devised so as to overcome these obstacles.
- It included volunteers offering 45min slots to help people resolve a particular problem they might have.
- We recruited several volunteers and went through induction process.
- We worked hard at integrating their work into service offer.

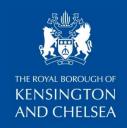

### Publicity for "Help-A Click Away" sessions

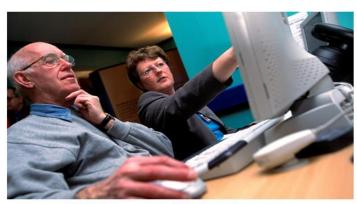

## Help - a click away Ask Me

If you need help with computing or you're stuck with a particular problem - for example emails or attachments, please ask here for help.

We're here Monday to Friday 10-1pm and 2-5pm

Outside these hours a member of staff can take your contact details and we'll call you back to arrange a convenient time slot.

KENSINGTON

AND CHELSEA

Here to help

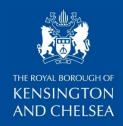

### **Volunteers skills checklist**

| Volunteers' skills                                                                   |             |                                         |          |          |          | Janu     | ary 2012 |
|--------------------------------------------------------------------------------------|-------------|-----------------------------------------|----------|----------|----------|----------|----------|
|                                                                                      | Debi        | Robert                                  | Ankush   | Ben      | Zeba     | Chris    |          |
| <b>4</b>                                                                             |             |                                         |          |          |          |          |          |
| MS Word:                                                                             | √<br>√      | √<br>√                                  | <b>1</b> | √<br>√   | 1        | √<br>√   |          |
| Excel                                                                                |             |                                         | V        |          | 1        | √        |          |
| Powerpoint                                                                           |             |                                         | √        | √        | V        | √        |          |
| • USB                                                                                | <b>√</b>    | √                                       | √        | √        | <b>V</b> | √        |          |
| Digital pictures:  • Download photos from cameras/phones                             |             | √ .                                     | ٧        | <b>V</b> | √        | ٧        |          |
| Sizing/cropping etc.     Attaching to emails     Printing     Scanning /manipulating | √<br>√<br>√ | * * * * * * * * * * * * * * * * * * * * | 777      | 7 7 7 7  | ****     | ~~~      |          |
| Internet – searching                                                                 | <b>√</b>    | V                                       | √        | <b>V</b> | <b>V</b> | 1        |          |
| Email:  • Creating email addresses                                                   | <b>√</b>    | <b>√</b>                                | √        | √        | <b>√</b> | <b>V</b> |          |
| Composing/ Sending emails                                                            | √<br>√      | √<br>√                                  | 1        | 1        | √<br>√   | 1        |          |
| <ul><li>Attaching files</li><li>Dealing with spam</li></ul>                          | V           | Ž                                       | V        | √<br>√   | V        | V        |          |

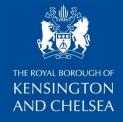

### **Volunteers Skills Checklist**

| Volunteers' skills                                                                                                    |          |          |          |          |          |       | nuary 2012 |
|----------------------------------------------------------------------------------------------------|----------|----------|----------|----------|----------|-------|------------|
|                                                                                                    | Debi     | Robert   | Ankush   | Ben      | Zeba     | Chris |            |
|                                                                                                    |          |          |          |          |          |       |            |
| Channing online:                                                                                                    | -        |          |          |          |          |       |            |
| Shopping online:  • Gumtree                                                                                                    |          | <b>√</b> |          | √        | <b>√</b> |       |            |
| Ebay                                                                                                    |          | À        |          | Į į      | Į į      | V     |            |
| Buying tickets (i.e.                                                                                                    |          | V        | √        | V        | V        | V     |            |
| train, plane, theatre,                                                                                                    |          |          |          |          |          |       |            |
| cinema)                                                                                                    |          | .,       |          | .,       | .1       | .,    |            |
| <ul> <li>Downloading</li> </ul>                                                                                                    |          | <b>√</b> | √        | V        | <b>√</b> | V     |            |
| boarding passes<br>etc.                                                                                                    |          | V        | √        | √        | √        | √     |            |
| Checking in                                                                                                    |          |          | ,        | '        | '        | ,     |            |
| • Checking in                                                                                                    |          |          |          |          |          |       |            |
| <ul> <li>Printing</li> </ul>                                                                                                    | √        | V        | V        | <b>√</b> | √        | V     |            |
| Scanning                                                                                                    | <b>√</b> | <b>√</b> | 1        | 1        |          | 1     |            |
| CDs - burning                                                                                                    |          | 1        | <b>√</b> | <b>√</b> | 1        | 1     |            |
|                                                                                                    |          |          |          |          |          |       |            |
| Social networking sites:                                                                                                    |          |          |          | ,        | ,        | ,     |            |
| Facebook     Facebook     Facebook     Facebook     Facebook     Facebook     Facebook     Facebook     Facebook     Facebook     Facebook     Facebook |          |          | V        | √        | V        | V     |            |
| Twitter     Flicks                                                                                                    |          |          | V        |          | · ·      | · ·   |            |
| <ul><li>Flickr</li><li>Linked-In</li></ul>                                                                                                    | <b>√</b> |          | ?        |          |          | √     |            |
| Other                                                                                                    |          |          |          |          |          |       |            |
| Tablets                                                                                                    |          | <b>√</b> | √        |          | √        |       |            |
|                                                                                                    | 1        | .1       |          | .,       |          |       |            |
| <ul> <li>I-phones</li> </ul>                                                                                                    |          | V        | V        | V        |          |       |            |

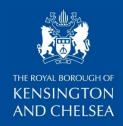

### **Volunteer Skills Checklist**

| Volunteers' skills                  |      |          |                                                                         |                   |          | Jar      | nuary 2012 |
|-------------------------------------|------|----------|-------------------------------------------------------------------------|-------------------|----------|----------|------------|
|                                     | Debi | Robert   | Ankush                                                                  | Ben               | Zeba     | Chris    |            |
|                                     |      |          |                                                                         |                   |          |          |            |
| E-readers                           |      |          | ?                                                                       |                   |          | √ V      |            |
| Laptops                             |      | <b>V</b> | V                                                                       | 1                 | <b>√</b> | 1        |            |
| Setting up and managing own website |      |          | V                                                                       | 1                 |          | 1        |            |
| Skype     Voip                      |      |          | √<br>√                                                                  |                   | <b>V</b> |          |            |
| PDFs (Adobe Acrobat)                |      |          | √                                                                       |                   |          | <b>V</b> |            |
| Other                               |      |          | Operating<br>systems<br>Interactive<br>multimedia<br>Diagnostics/repair | √(PC<br>hardware) |          |          |            |

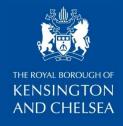

## **Help-A-Click-Away rota**

| Slots             | Robert am        | / Debi pm        | Ankush            | Ben              | Fatai            |
|-------------------|------------------|------------------|-------------------|------------------|------------------|
| 31015             | Mon (26/12/2011) | Tue (27/12/2011) | Wed (28/12/2011)  | Thu (29/12/2011) | Fri (30/12/2011) |
|                   | Name:            | Name:            | Name:             | Name:            | Name:            |
| 10:00             | Contact:         | Contact:         | Contact:          | Contact:         | Contact:         |
| to 10:45          |                  |                  |                   |                  |                  |
|                   |                  |                  |                   |                  |                  |
|                   | Name:            | Name:            | Name:             | Name:            | Name:            |
| 10:45<br>to 11:30 | Contact:         | Contact:         | Contact:          | Contact:         | Contact:         |
| 10 11.30          |                  |                  |                   |                  |                  |
|                   |                  |                  |                   |                  |                  |
|                   | Name:            | Name:            | Name:             | Name:            | Name:            |
| 11:30 to<br>12:15 | Contact:         | Contact:         | Contact:          | Contact:         | Contact:         |
|                   |                  |                  |                   |                  |                  |
|                   |                  |                  |                   |                  |                  |
|                   |                  | Name:            | Name:             | Name:            | Name:            |
| 12:15 to<br>1300  | Contact:         | Contact:         | Contact:          | Contact:         | Contact:         |
|                   |                  |                  |                   |                  |                  |
|                   |                  |                  | Lunch (1300 1400) |                  |                  |
|                   | Name:            | Name:            | Name:             | Name:            | Name:            |
| 14:00 to<br>14:45 | Contact:         | Contact:         | Contact:          | Contact:         | Contact:         |
| 14:45             |                  |                  |                   |                  |                  |
|                   |                  |                  |                   |                  |                  |
|                   | Name:            | Name:            | Name:             | Name:            | Name:            |
| 14:45 to<br>15:30 | Contact:         | Contact:         | Contact:          | Contact:         | Contact:         |
|                   |                  |                  |                   |                  |                  |
|                   |                  |                  |                   |                  |                  |
|                   |                  | Name:            | Name:             | Name:            | Name:            |
| 15:30 to<br>16:15 | Contact:         | Contact:         | Contact:          | Contact:         | Contact:         |
|                   |                  |                  |                   |                  |                  |
|                   | Name:            | Name:            | Name:             | Name:            | Name:            |
| 16:15 to          | Contact:         | Contact:         | Contact:          | Contact:         | Contact:         |
| 17:00             |                  |                  |                   |                  |                  |
|                   |                  |                  |                   |                  |                  |
|                   | •                |                  | •                 | •                | •                |

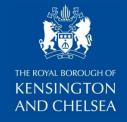

#### Debbi's Big Idea

- What follows is a promotional PowerPoint for "Help-A Click Away" sessions in Central Reference Library made by Debbie Hall, one of our longest serving volunteers.
- She made this to display on public network computers in order to publicise the fact that volunteers were in the library, available to help people using our People Network computers.
- It shows the pride and the dedication volunteers have for their work, recognising it's significance to those who need help.

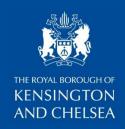

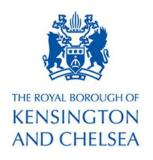

### Help - A Click Away

## Ask me

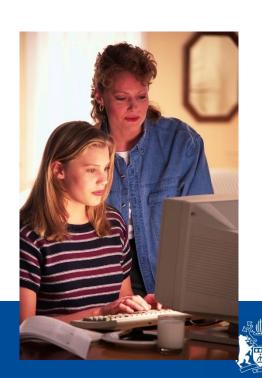

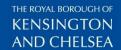

## A unique service helping you to use the computer

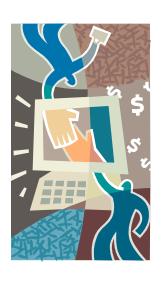

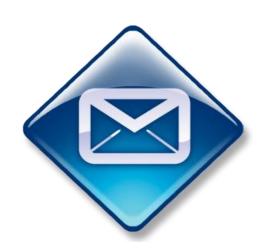

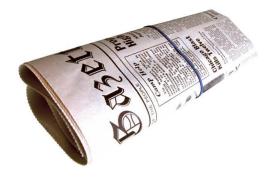

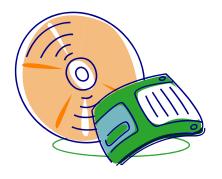

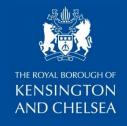

### We can help you with all this and more:

Excel, Word, PowerPoint presentations, Internet searches.

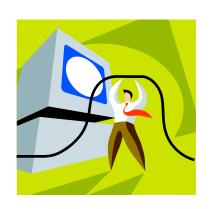

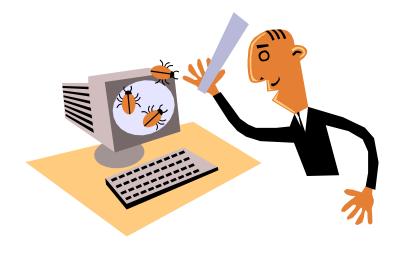

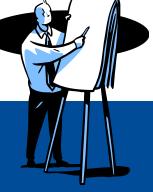

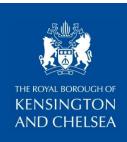

 A computer tutor will work with you one to one for a45 minutes, helping with your computing needs.

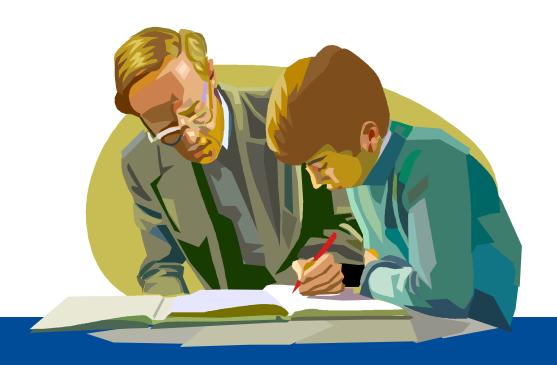

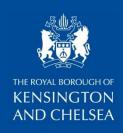

- Book or drop in to the Reference library on the first floor.
- Bookings are for 45' slots Mon-Fri:

10am - 10.45am

10.45am - 11.30 am

11.30am - 12.15pm

12.15pm – 1pm

1pm – 2pm – Lunch break

2pm – 2.45pm

2.45pm - 3.30pm

3.30pm - 4.15pm

4.15pm – 5pm

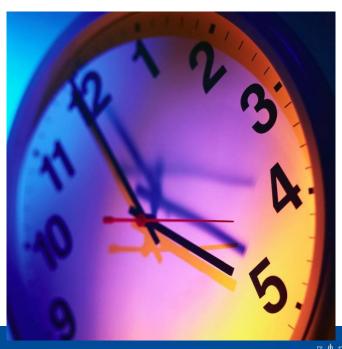

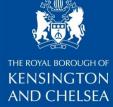

## We look forward to seeing you.

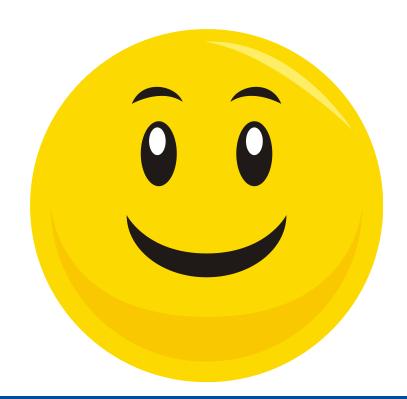

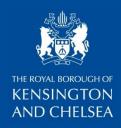

## INFORMATION RESOURCES

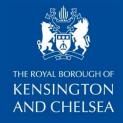

#### Online Reference Services in Kensington and Chelsea libraries

To access all our databases, visit the Council's homepage: <u>WWW.fbkc.gov.uk</u>

From the Options menu on the left hand side, click on From the Options menu on the left hand side, click on From the Options menu on the left hand side, click on

> Leisure and libraries

➤ Libraries

> Reference and Information

Business databases, Mint UK and COBRA, can be found on this page. Other online databases are listed under the heading 24 hour online reference on the right hand side of the page.

Have your library card ready in order to enter your library card number in the box provided.

#### UK Newsstand

Search national and regional newspapers (as well as current affairs magazines).

#### Times Digital Archive

Every article published by The Times [London] from 1785-1985, even the crossword puzzle.

Dictionary of National Biography (DNB)

Contains the biographies of some 55,000 people who are in some way connected with the British Isles (excluding living people).

#### Who's Who and Who Was Who

Who's Who has been published every year since 1849, giving detailed information on each person including their career, honours, family, hobbies and interests and contact details. You can search for noteworthy people, now deceased in Who Was Who.

#### Encyclopaedia Britannica

An online encyclopaedia which includes student, junior and concise services.

A great place to start your research. Offers access to reliable information that can be referenced wherever you are; powerful tools that help you answer questions; and seamless linking to other valuable and trusted information sources to speed your research.

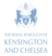

#### Oxford English Dictionary

For the first time since it was completed in 1928, the OED is being completely revised. Gain unique online access to at least 1,000 new and revised words each quarter. Compare revised entries with entries from the Second Edition to see how language has changed.

#### Oxford Reference Online

Oxford Reference Online brings together language and subject reference works from one of the world's biggest and most trusted reference publishers into a single cross-searchable resource.

#### Oxford Music Online

The ultimate authority an all aspects of music worldwide. Contains 29 volumes, from classical to hiphon, or haroque to blues.

#### Oxford Art Online

Thirty-four volumes of Groves Dictionary of Art, plus the Oxford Companion to Art. This brilliant resource covers the entire history of the visual arts - from early cave painting to Damien Hirst.

#### Ancestry Library Edition

This database is available on library premises only.

Tracing your family history just got a lot easier! You can now access 'Ancestry Library Edition' in our libraries using our online access. With more than 1.5 billion names from over 4,000 collections, this

- United Kingdom and Ireland Census collections from 1841, 1851, 1861, 1871, 1881, 1891
- England and Wales Civil Registration Index for Births, Marriages and Deaths 1837-1983
- Parish and probate records from the 1500s-1800s.
- British Colonial slave records 1815-1834

Available in Central reference only. To access this database, please speak to a member of library staff who will log you in.

Mint UK is a powerful business information database. It contains a wide range of high quality

information covering companies, news, directors and industry research.

#### COBRA - Complete Business Reference Advisor

COBRA is a comprehensive information and research resource designed to be used by business advisers and information professionals to help individuals who have a business idea they would like to develop or who want to start their own small business.

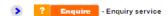

Ask a question 24 hours a day, seven days a week via the Enquire website. Talk on-line to a trained member of library staff. Receive a copy of your chat with the librarian for easy reference later.

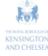

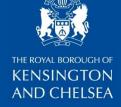

#### **Recommended websites**

## Education:

- http://www.bbc.co.uk/learning
- http://www.cityandguilds.com
- http://www.europa-pages.co.uk/
- http://www.london.floodlight.co.uk/
- http://www.education.gov.uk
- http://www.ukonlinecentres.com
- http://www.hotcourses.com

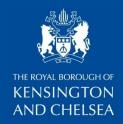

#### Recommended websites

## Employment, Benefits and Volunteering:

- http://www.direct.gov.uk/
- http://www.dwp.gov.uk
- http://www.reedglobal.com/
- http://www.bbc.co.uk/news/business-your-money-12205459
- http://csv.org.uk

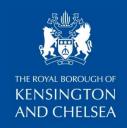

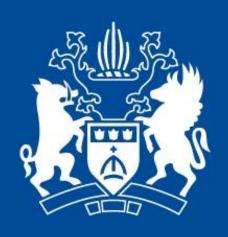

# THE ROYAL BOROUGH OF KENSINGTON AND CHELSEA